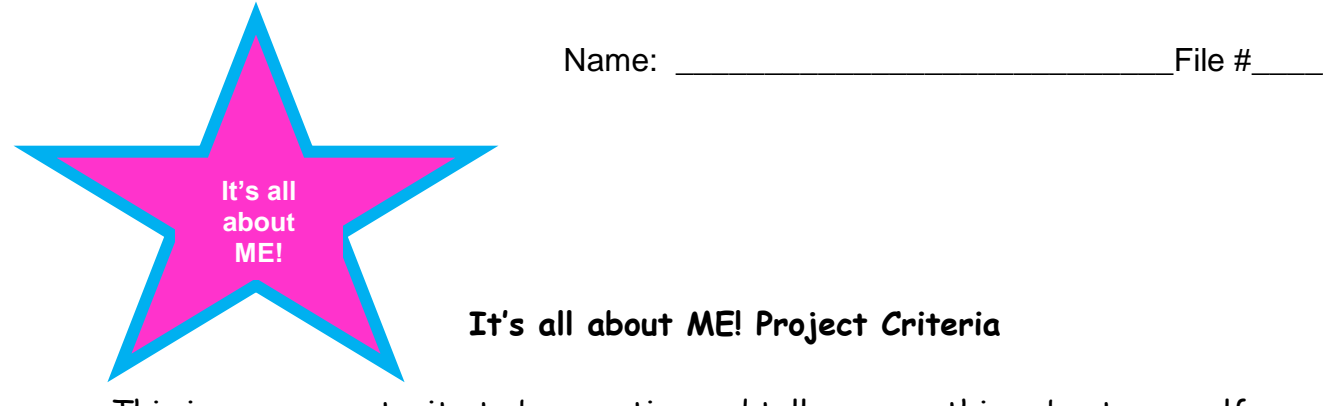

This is your opportunity to be creative and tell me something about yourself because you are going to create a short PowerPoint presentation with the following criteria (what I will be grading you on):

- Minimum 2 slides, maximum 6
- Must use a template
- Must use a color scheme
- Must use a font scheme
- Must use some WordArt
- Must use a at least 2 downloaded sound effects
- Must use transition effects within each slide
- $\Box$  Include a picture of yourself taken with your tablet. Also a picture or a video of you with your friends taken using your tablet.

### **Things to include on slides**

# **Pick** *three* **from here:**

- $\Box$  How many family members do you have?
- What are your likes and dislikes
- Do you have a favorite color?
- □ What is your favorite TV show?
- Who is your favorite music artist
- □ Who is your favorite movie star?
- $\Box$  What are your plans for the summer?

#### **Pick** *two* **from here:**

- $\Box$  What are some classes you would like to take next year? And why?
- □ What are some clubs you want to join or are active in?
- □ What has been your favorite class this year? And why?

# **Extra Credit**

- Use transition effects between slides, but **DO NOT USE POWERPOINT SOUNDS!**
- Use auto timing between slides.

*REQUIRED: You must use your tablet to do this project. Once done, save to your One Drive, log onto my desktop computers, and log in to Office 365 to access your One Drive. Completed project must be dragged from your One Drive to the digital drop box.*

### **Turning Your Project In**

- $\Box$  You will be putting this in the digital drop box.
- □ Save as: All About Me\_XX (HINT: XX= Your two digit file #).